# **Breitband Kompensation**

**Mitteilungen aus dem Institut für Umwelttechnik Nonnweiler-Saar Dr. Schau DL3LH**

### **Vorwort:**

Beim Bau von Leistungsstufen mit Transistoren stehen wir vor dem Problem, dass die Eingangsimpedanz neben dem reellen Eingangswiderstand auch eine kapazitive Komponente hat. Damit wird die Eingangsimpedanz stark frequenzabhängig, die es gilt so zu kompensieren, dass ein fast linearer Frequenzgang erreicht wird und die Steuerstufe auf einen konstanten Widerstand arbeitet. Schaltungen, die diese Aufgabe gewähr- leisten nennt man Kompensationsschaltungen. Hat die Last einen kapazitiven Anteil kann natürlich nur mit einer passenden Induktivität kompensiert werden. Wird diese Kompensations-Induktivität in Serie geschaltet haben wir einen Schwingkreis vor uns, der – wie bekannt – nur bei einer einzigen Frequenz diese Aufgabe meistert. Es geht als nur mit einer parallelen Induktivität.

MosFet-Leistungs-Endstufen haben eine Eingangsimpedanz bestehend aus einer Serien-Kapazität gefolgt von einem reellen Eingangswiderstand. Soll eine möglichst breitbandige Anpassung gewährleistet werden, sind Amplituden-Equalizer gefragt. Davon gibt es 7 verschiedene Ausführungen. Hier sei auf die Literatur verwiesen. Nur wie erreiche ich einen nahezu reellen Eingangswiderstand und welche Treiberleistung ist dann notwendig?

### **1. Breitbandkompensation bei kapazitiver Serien-Eingangsimpedanz**

Wir wollen als Beispiel nur die einfachste Breitbandkompensation für eine kapazitive Last berechnen.

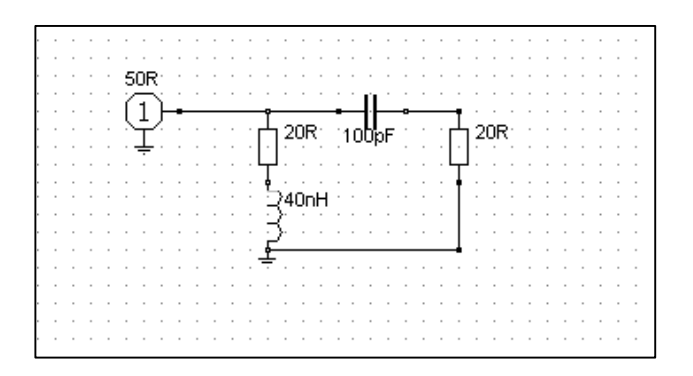

## **Bild 1.1**

### **Breitbandkompensation einer Leistungsendstufe mit kapazitiver Eingangsimpedanz**

Bezeichnen wir den Serienwiderstand der Induktivität als  $R_1$ , den der Serienkapazität als  $R_2$  dann ergeben sich die beiden parallel liegenden Impedanzen zu

$$
Z_1 = R_1 + j\omega L \tag{Gl.1.1}
$$

und

$$
Z_2 = R_2 + 1/j\omega C \tag{G1.1.2}
$$

oder als Leitwert geschrieben

$$
Y_1 = 1 / (R_1 + j\omega L)
$$
 (Gl.1.3)

bzw.

$$
Y_2 = 1 / (R_2 + 1/j\omega C)
$$
 (Gl.1.4)

Für die Parallelschaltung der beiden Leitwerte gilt

$$
Y_{in} = Y_1 + Y_2 \tag{Gl.1.5}
$$

oder auch

$$
Y_{in} = 1 / (R_1 + j\omega L) + 1 / (R_2 + 1/j\omega C).
$$
 (Gl.1.6)

Dann gilt für die Eingangsimpedanz

$$
Z_{\rm in} = 1 / Y_{\rm in} \tag{Gl.1.7}
$$

nach ein wenig langweiliger Rechnung mit komplexen Größen

$$
Z_{in} = [R_1 * R_2 + LC + j \omega L R_2 (1 - R_1/R_2 * 1/\omega^2 LC)] /
$$
  
[R<sub>1</sub>+R<sub>2</sub> + j \omega L(1 - 1/\omega^2 LC)].  
(Gl.1.8)

Da bei vollständiger Kompensation die Imaginärteile im Zähler und Nenner verschwinden müssen, folgt daraus das

$$
R_1 = R_2
$$
  
(1 - R<sub>1</sub>/R2 \* 1/ $\omega$ <sup>2</sup> LC) = (1 - 1/ $\omega$ <sup>2</sup> LC). (Gl.1.10)

Bezeichnen wir diesen Widerstand mit Re als Realteil der kapazitiven Eingangsimpedanz, so gilt  $Re = R_1$  =  $R_2$ .

Die Eingangsimpedanz soll über den gesamten Frequenzbereich reell und gleich diesem Eingangswiderstand Re sein.

Aus (Gl.1.10) berechnet sich bei Resonanz

$$
\underline{Z}e = Re = (Re^2 + L/C) / 2 Re
$$
 (Gl.1.11)

und daraus die Bedingung für vollständige Kompensation

$$
L = Re2 * C.
$$
 (Gl.1.12)

eine beglückend einfache Beziehung.

Aus (Gl.1.11) wird mit dem Ergebnis von (Gl.1.10) Ze = Re, unabhängig von der Frequenz. Wir haben theoretisch also über einen Frequenzbereich von 0 bis ∞ den konstanten Eingangswiderstand Re =  $R_1$  = R2, wenn da nicht die parasitären Kapazitäten und Induktivitäten wären.

Der für uns Amateure wichtige Bereich von 160 m bis 70 cm ist allemal mit dieser Breitbandanpassung zu bewerkstelligen – allerdings mit Verlusten. Den konstanten Verlauf des Eingangsreflexionsfaktors zeigt Bild 1.1. grün – blaue Linie

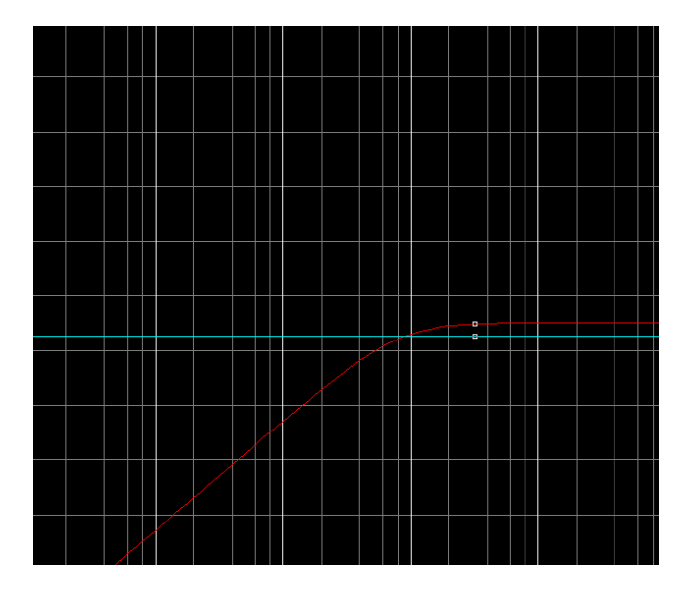

### **Bild1.1**

Die Übertragungsfunktion kann jetzt leicht übersehen werden. Während der Strom bei steigender Frequenz durch den kapazitiven Zweig zunimmt, nimmt in gleichem Masse der Strom in dem induktiven Zweig ab. Die Summe beider Ströme ist eine Konstante und reell.

### **Beispiel 1.1**

Ein Silicon RF-Power-MosFet habe eine Eingangsserienkapazität von Ce = 100 pF gefolgt von einem Serienwiderstand von Re = 20 Ω. Als verfügbare Leistung stehen P = 50 Watt an 50 Ω zur Verfügung. Die Kompensations-Induktivität berechnet sich nach (Gl.1.12) zu

 $L = 400 \Omega^2 * 100 pF = 40 nH$ 

und der Kompensationswiderstand wird  $Re = R_1 = 20$ Ω. Die Schaltung zeigt das Bild 1

Die Resonanzfrequenz (Übergabefrequenz) erhält man aus der bekannten Beziehung (1 -  $1/\omega^2$  LC) = 0 zu

fo =  $79.577$  MHz.

Daraus berechnet sich der induktive Widerstand

$$
X_L = \omega L = 2 \pi * 79{,}577 \text{ MHz} * 40 \text{ nH} = 20 \Omega
$$

und der kapazitive

 $X_c = 1/\omega$  C = 1 / (2  $\pi$  \*79.577 MHz \* 100 pF) = 20 Ω.

Der Betrag der Blindelemente ist bei der Übergabe frequenz immer gleich dem Realteil der Eingangs impedanz und damit  $Re = R_1 = R_2$  eine einfache Beziehung.

Der über den gesamten Frequenzbereich konstante Reflexionsfaktor berechnet sich mit  $Re = 20 \Omega$  zu

$$
\underline{\mathbf{r}} = (20 - 50) / (20 + 50) = -3/7 = -0.428 \qquad \text{bzw.}
$$
  
 
$$
|\mathbf{r}^2| = 0.183.
$$

Daraus der Transmission Loss

$$
T_L = -10 \log (1 - |r^2|) = -10 \log 0.816 = 0.88 dB
$$

sowie der Return-Loss

 $R_L$  = - 20 log (0.428) = 7.37 dB.

Diese Kompensationsschaltung hat den Nachteil, dass bei tiefen Frequenzen die gesamte Leistung in den Kompensationswiderstand geht und nur bei hohen Frequenzen in den Realteil der Eingangsimpedanz.

Für diese Art der Breitband-Kompensation ist ein zusätzlicher reeller Widerstand R<sub>1</sub> = 20 Ω notwendig, der natürlich Leistung verbraucht. Es ist also die Übertragungsfunktion von Interesse.

Die Übertragungs-Leistungsverstärkung berechnet sich mit U<sub>2</sub> als Spannung am Lastleitwert des kapazitiven Zweiges und Io als Eingangsstrom zu

$$
L\ddot{u} = 4 Gi GL * |U2|2 / |Io|2
$$
 (Gl.1.13)

und nach einiger Umrechnung mit den definierten Widerständen

$$
\text{Lü} = 4 \text{ Ri} * \text{Re}^3 / (\text{Re} + \text{Ri})^2 / ((\text{Re}^2 + (1/\omega \text{ C})^2).
$$
\n(Gl.1.14)

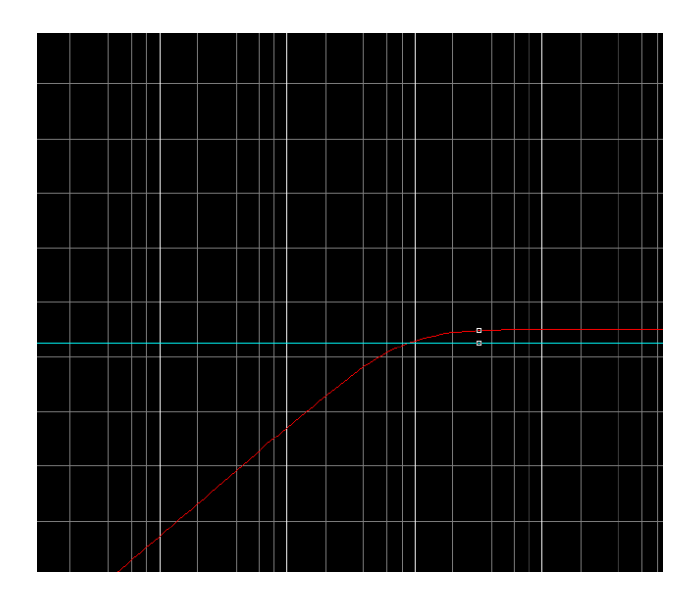

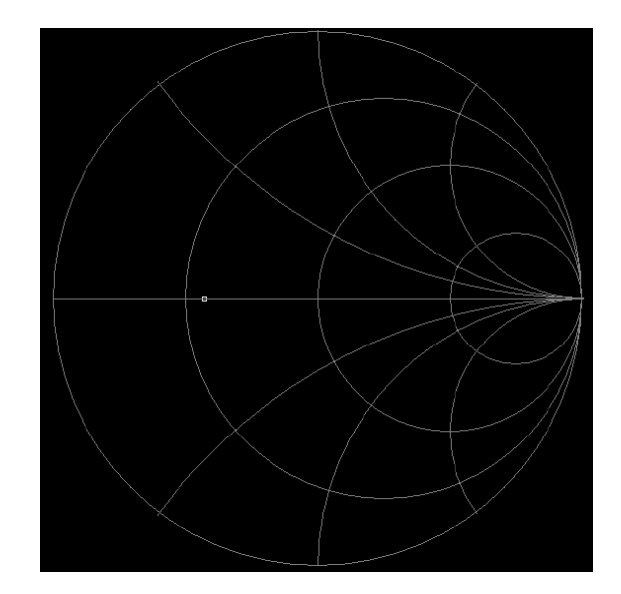

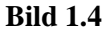

## **Bild 1.2**

Den Frequenzgang für das Beispiel im Bereich von 100 KHz bis 1 GHz zeigt das Bild 1.2. In Rot die Übertragungsfunktion als Betrag.

Lü ist das Verhältnis der Wirkleistung an der Last zur verfügbaren Leistung der Quelle, also abhängig vom eingangsseitigen Reflexionsfaktor.

Die an die parallelen Zweige gelieferte Leistung berechnen wir sofort mit dem Reflexionsfaktor r =  $3/7$  und der verfügbaren Leistung von Pv = 50 W an 50 Ohm zu

 $P_{in} = Pv * (1 - r^2) = 50 (1 - 9/49) = 50 W * 40 / 49$  $= 40.81$  W.

Bei Resonanz sind die Beträge der Blindelemente gleich dem Realteil der Eingangsimpedanz. Die Ersatzschaltung zeigt das folgende Bild.

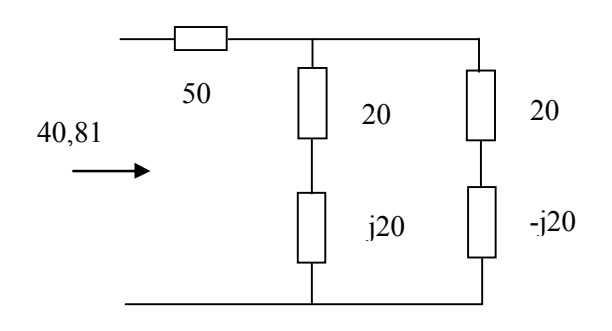

**Bild 1.3** Ersatzschaltung der Breibandkompensation für den Eingang eines Leistungs-MosFet bei Resonanz

Die Urspannung berechnet sich in bekannter Weise aus der verfügbaren Leistung von Pv = 50 W an 50 Ω zu Uo = 100 V. Die im Bild gezeigte Parallel schaltung der beiden Impedanzen hat bei der Resonanzfrequenz einen Gesamtwiderstand von

 $Z_{\text{ges}} = (20 + j 20) * (20 - j 20) / (20 + j 20 + 20 - j$ 20)  $\Omega$  = 800  $\Omega$  / 40 = 20  $\Omega$ , reell, wie oben berechnet.

Die berechnete Leistung von  $P_{in} = 40,81$  W teilt sich dann je zur Hälfte auf die beiden Zweige auf und wird

 $Pr_{1,2}$  = 40,81 W/2 = 20,4 W.

Die an der Parallelschaltung liegende Spannung U<sub>1</sub> berechnet sich mit dem Innenwiderstand der Quelle Ri aus der Spannungsteiler Regel zu

 $U_1 = U_0$  \* Re / (Re + Ri) = 100 V \* 20 / (20 + 50) =  $28,57$  V = konstant

und der Betrag des Gesamtstromes in die beiden parallelen Zweige wird

$$
|\underline{I}_{\text{ges}}| = 28,57 / 20 \Omega = 1,428 A.
$$

Der Strom durch die Kompensationsimpedanz berechnet sich daraus zu

$$
I1 = U1 / (R1 + j XL) = 28,57 V / (20 + j 20 Ω) =
$$
  
= 1.010 A e<sup>-j 45</sup>grad

mit einem Phasenwinkel von – 45 Grad gegenüber der Spannung  $U_1$ .

Für den Strom I<sub>2</sub> gilt

 $I_2 = U_1 / (R_2 - j Xc) = 28,57 V / 0 - j20 Ω$  $= 1.010 \text{ A} e^{j 45 \text{grad}}$ 

mit einem Phasenwinkel von + 45 Grad gegenüber der Spannung U<sub>1</sub>.

Den Summenstrom erhält man auch durch vektorielle Addition von  $I_1$  und  $I_2$  zu

 $|\underline{I}_{\text{ges}}|$  = 1.010 A (2 \* cos 45<sup>o</sup>) = 1.010 A \*  $\sqrt{2}$  = 1.428 A – wie oben berechnet.

oder auch

$$
\underline{I}_{\text{ges}} = 1,010 \text{ A } e^{-j 45 \text{grad}} + 1,010 \text{ A } e^{j 45 \text{grad}} =
$$
  
= 1,010 A \*  $\sqrt{2}$  = 1,428 A.

### **Probe.**

Leistung pro Zweig ist P =  $(1.010A)^2$  \* 20  $\Omega$  = 20,4 W und Gesamtleistung wieder  $Pr_{12} = 40,81$  W – wie oben schon berechnet.

Das Verhältnis der Leistung am Eingangswiderstand Re des Transistors zur verfügbaren Leistung der Quelle bei der **Übernahmefrequenz** ist

 $P_{21}/ P_V = 20.4 W / 50 W = 0.408$  und der

 $Loss = 10 log (0.408) = -3.89 dB.$ 

Bei der Grenzfrequenz ist die Dämpfung  $D = 3.89$  dB und wird mit höher werdender Frequenz immer geringer. Den Dämpfungswert  $D = 1 / Li$  für eine beliebige Frequenz kann mittels (Gl.1.14) berechnet werden.

Bei ω  $\rightarrow \infty$  wird

Lü = 4 Ri Re/  $(Re + Ri)^2 = 4 * 50 * 20 / (50 + 20)^2 =$ 0.816 oder Lü =  $-0.88$  dB

Für eine beliebige Frequenz kann die Dämpfung aus (Gl.1.14) berechnet werden. So ist z.B. bei  $f = 3.6$ MHz der Dämpfungswert Dü = 27,8 dB.

Da genügend Leistung seitens der Treiberstufe zur Verfügung steht ist dieser Dämpfungswert von untergeordneter Bedeutung.

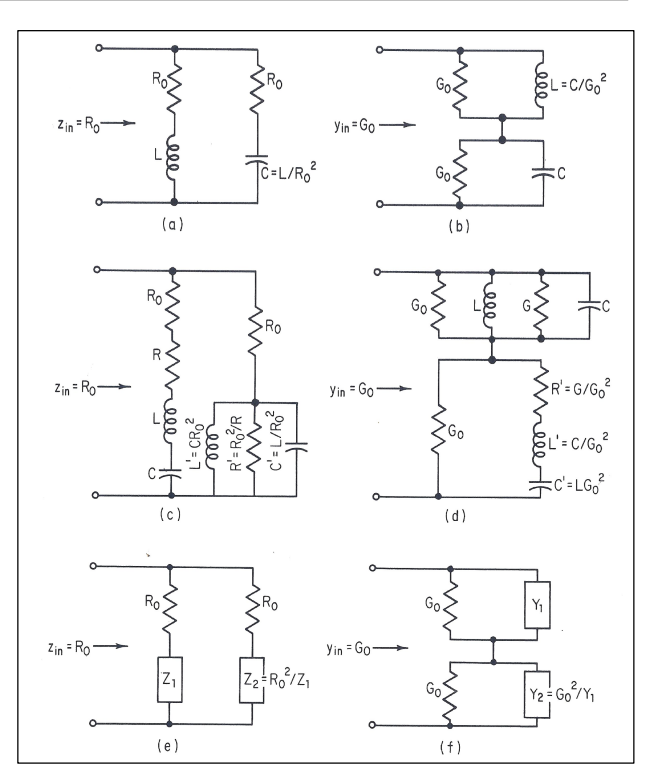

**Bild 1.4** Schaltungen zur Breibandkompensation aus dem "Electronic Handbook" von Jerry C. Whitaker, 2. Edition, 1944.

Die Schaltung a nach Bild 1.4 haben wir in Abschnitt 1 ausführlich behandelt. Auf die gleiche Weise können die Schaltungen b, c, d berechnet werden. Dabei hilfreich ist jeweils die duale Netzwerkumwandlung. D.h. zu einer Induktivität gibt es ein inverses Element, das ist die Kapazität. Zum Serienkreis gibt es einen dualen Parallelkreis usw.

Die Eigenschaften der reziproken Schaltung sind dual zu den Eigenschaften der Ausgangsschaltung, wie Übertragungsfunktion, Eingangsimpedanz, Grenz frequenz usw.

Genau genommen braucht man immer nur eine Schaltung berechnen und kann durch duale Netzwerkumwandlung alle anderen Schaltungen beherrschen.

Diese duale Netzwerkumwandlung ist bekannt bei der Hochpass – Tiefpass – Bandpass – Bandsperren – Transformation. Ausgang der Berechnung ist der LC-Tiefpass, daraus können alle anderen Schaltungen berechnet werden. Normiert man den TP auch noch auf die Lastimpedanz "1" können alle Schaltungen für beliebige Impedanzen angepasst werden. Das vereinfacht die Berechnungen solcher Filterschaltungen doch enorm. Man braucht nicht jedes Mal mit der Berechnung bei "Null" anfangen.

Walter, DL3LH wa-schau@t-online.de dl3lh@gmx.de www.heide-holst.de

# **Literatur:**

- /1/ Schaltungen zur Breibandkompensation aus dem "Electronic Handbook" von Jerry C. Whitaker, 2. Edition, 1944.
- /2/ Die Antenne macht die Musik, DL3LH
- /3/ Passive Netzwerke zur Anpassung, DL3LH

This document was created with Win2PDF available at http://www.win2pdf.com.<br>The unregistered version of Win2PDF is for evaluation or non-commercial use only.<br>This page will not be added after purchasing Win2PDF.